## **pushTAN: İlkkurulum**

**www.sskduesseldorf.de/kurzanleitungen**

Stadtsparkasse Düsseldorf

Aşağıda tarif edilen kayıt işlemine ancak **kayıt mektubu** ve internet bankacılığı için **erişim bilgileriniz** (açılış PIN'i ve kaydedilecek isim) elinize geçtikten sonra başlayınız. Şimdiye kadarki uygulamanızı pushTAN olarak değiştirdiyseniz, kullandığınız erişim verilerinizi saklayınız. Aksi takdirde size ayrıca yeni erişim verilerinizi içeren bir PIN mektubu gönderilir.

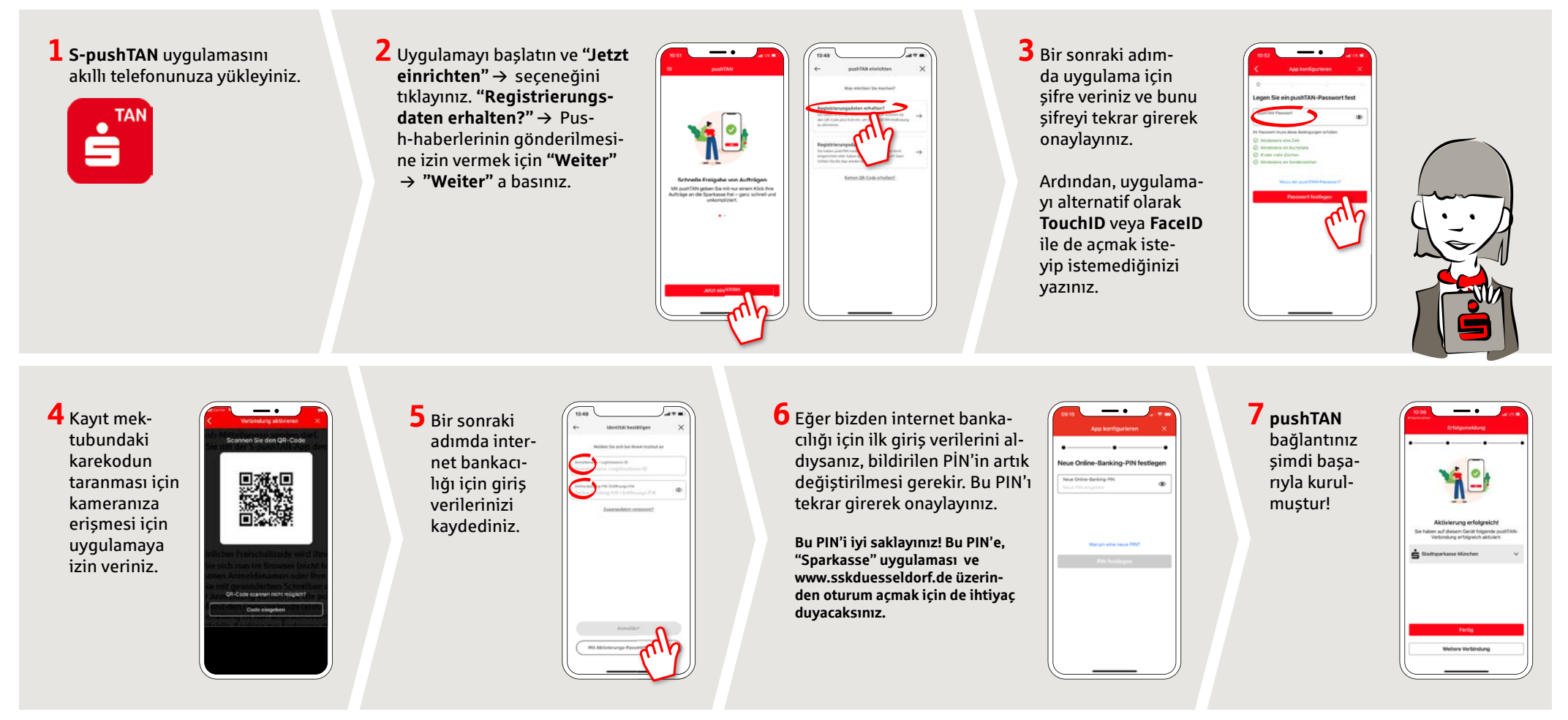

**BAŞKA SORULARINIZ VAR MI? SİZE MEMNUNİYETLE YARDIMCI OLURUZ.**

Stadtsparkasse Düsseldorf'un doğrudan şubesine **0211 / 878- 0** telefon numarasından ulaşabilirsiniz. Pazartesi - cuma günleri 8:00 - 18:00 saatleri arasında size memnuniyetle yardımcı oluruz.